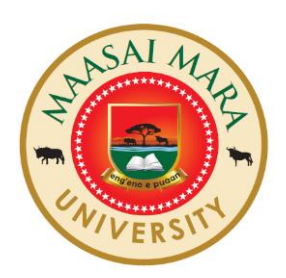

# **MAASAI MARA UNIVERSITY**

## **REGULAR UNIVERSITY EXAMINATIONS 2021/2022 ACADEMIC YEAR**

### **THIRD YEAR FIRST SEMESTER**

### **SCHOOL OF NATURAL RESOURCES, TOURISM AND HOSPITALITY MANAGEMENT**

# **BACHELOR OF TOURISM MANAGEMENT COURSE CODE: BTM 3108 COURSE TITLE: AIRFARE AND TICKETING AND INFORMATION SYSTEMS**

**DATE: TIME:**

**INSTRUCTIONS TO CANDIDATES**

Answer **ALL** questions in section **A** and any other **Two** in section **B.** 

*This paper consists of 2 printed pages. Please turn over*

### **SECTION A: COMPULSORY (30 MARKS)**

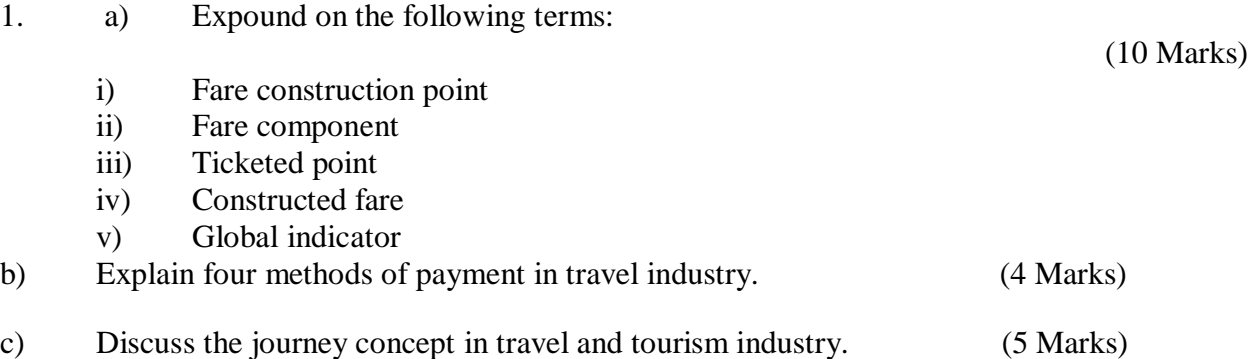

d) Which Global Indicator/Direction Code will apply to the routings below?

(5 Marks)

(10Mks)

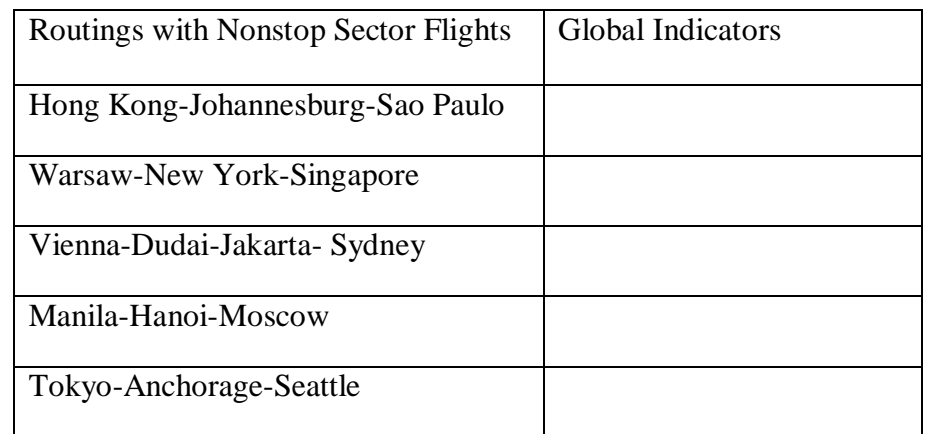

e) Critically analyze the various types of TFCs in the travel industry. (6 Marks)

#### **SECTION B: (40 MARKS) ANSWER ANY TWO QUESTIONS.**

2. a) Given the IATA sub -areas - Central Africa, Eastern Africa, Europe, Indian Ocean islands, Mid Atlantic, Middle East, North Atlantic, South Asian sub-continent, South East Asia, South Africa, South West Pacific, Western Africa, Japan/Korea, Libya; indicate the location of the countries listed below for fare construction purposes

i) Kenya

ii) Mexico

- iii) Zambia
- iv) Ireland
- v) New Zealand
- vi) Japan
- vii) Libya
- viii) Madagascar
- ix) Taiwan
- x) Sri Lanka

b) Critically discuss the major Global Distribution Systems in travel and tourism industry. (10 Marks)

3 a) Calculate the applicable normal fare for the following journey using one single fare component.

**Itinerary:** Kuala Lumpur-Al Delhi-IC-Mumbai-SV-Riyadh-KU-Kuwait.

**Fare type:** Economy

**TPMs**  KUL DEL 2395 BOM 708 RUH 1722 KWI 306

#### **FARES IN NUC**

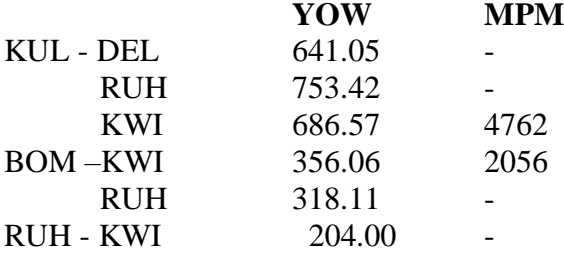

#### **Questions:**

- i) Calculate the lowest applicable fare for the routing. (7 Marks)
- ii) Show the corresponding fare calculation box. (3 Marks)

#### b) Determine the lowest applicable normal adult fare for the journey below:

(10 Marks)

Itinerary: Toronto-AC-Chicago-AA-Miami-AA-Buenos Aires-RG-Sao Paulo Fare type: First class normal TPMs: YTO-CHI 436, CHI-MIA 1190, MIA-BUE 4417, BUE SAO 1056 Stopovers: At all points except Miami.

#### **FARES IN NUCS**

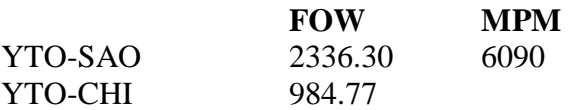

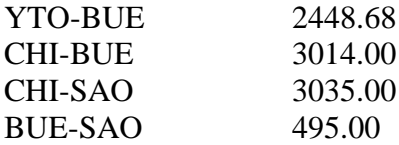

4. Given the table below, calculate the lowest applicable normal fare in NUC without tax for the following ONE WAY journey.

**Itinerary:** Manila-MH-Kuala Lumpur-LH-Frankfurt-SR-Zurich-SR-Rome **Class: C**

**Ticket:** issued and paid for in Manila

TPM: MNL-KUL 1542, KUL-FRA 6185, FRA-ZRH 178, ZRH-ROM 435.

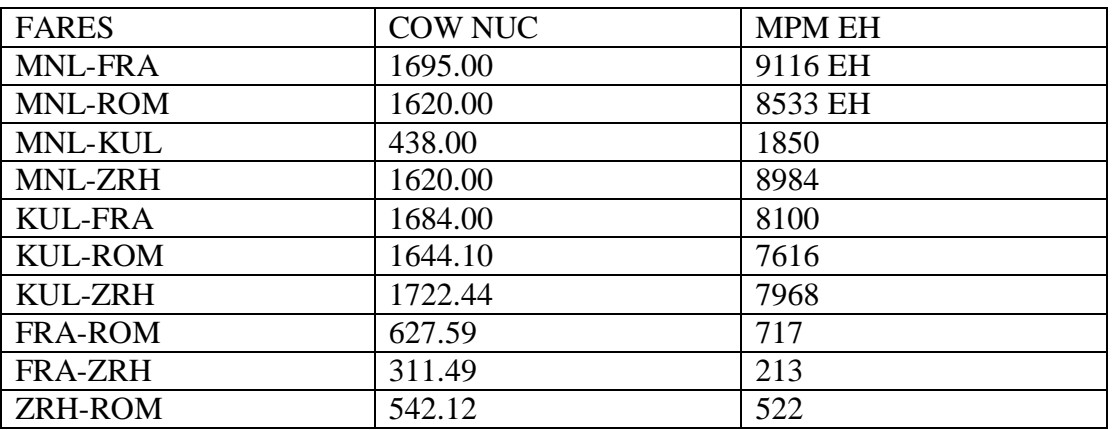

- a) **WITHOUT** stopover in Kuala Lumpur. (10Marks)
- b) **WITHOUT** stopover in both Kuala Lumpur and Frankfurt. (10Marks)
- 5 a) Critically, analyze the five functions of International Air Transport Association in the travel and Tourism Industry. (10 Marks)
- b) Calculate the lowest applicable normal adult fare of the route below. (7 Marks)

Itinerary: Bangkok-MH-Kuala Lumpur-MH-Mauritius – HM-Mahe Island

Fare type: Business Class Normal

TPMs: BKK KUL 762, KUL MRU 3387, MRU SEZ 1104

Stopovers: At all points

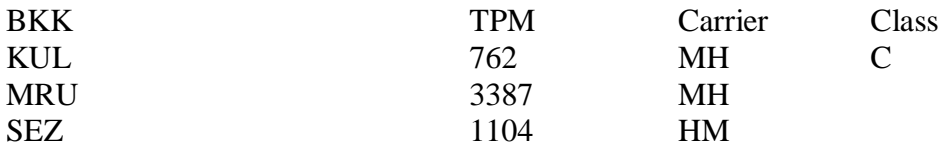

#### FARES IN NUCS

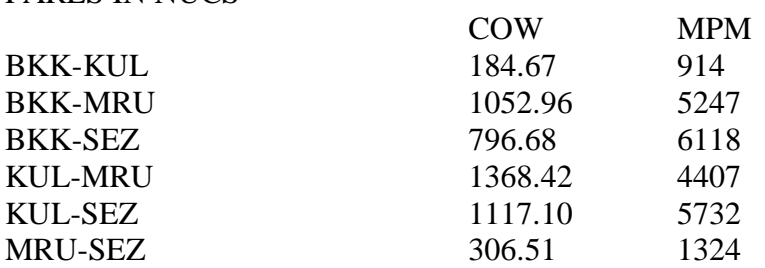

b) Construct the transitional automated ticket using the above information.

(3 Marks)

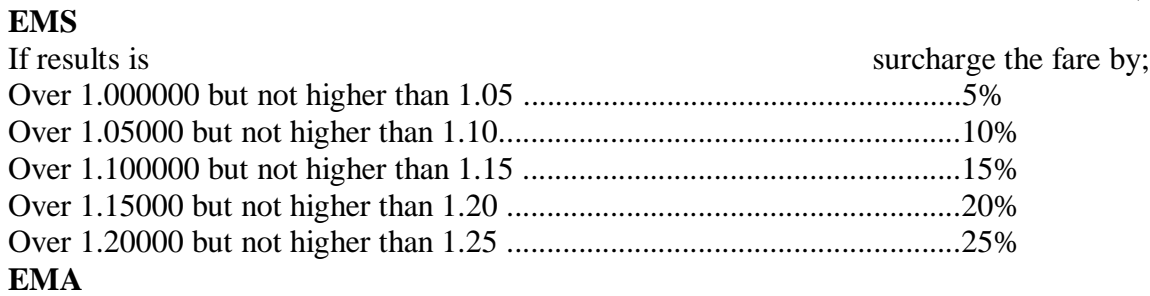

The Extra Mileage allowance is not applicable.

### Fare formula steps.

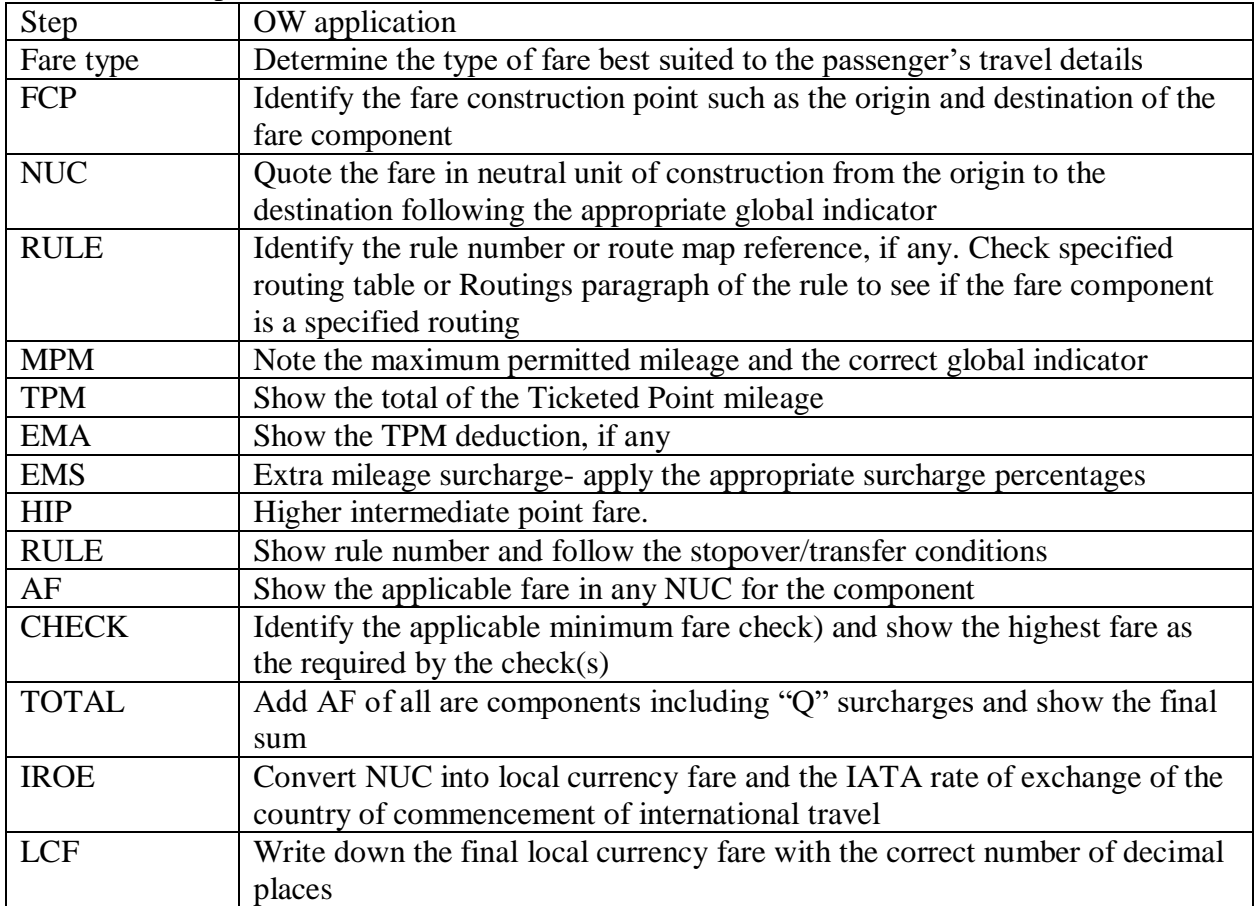